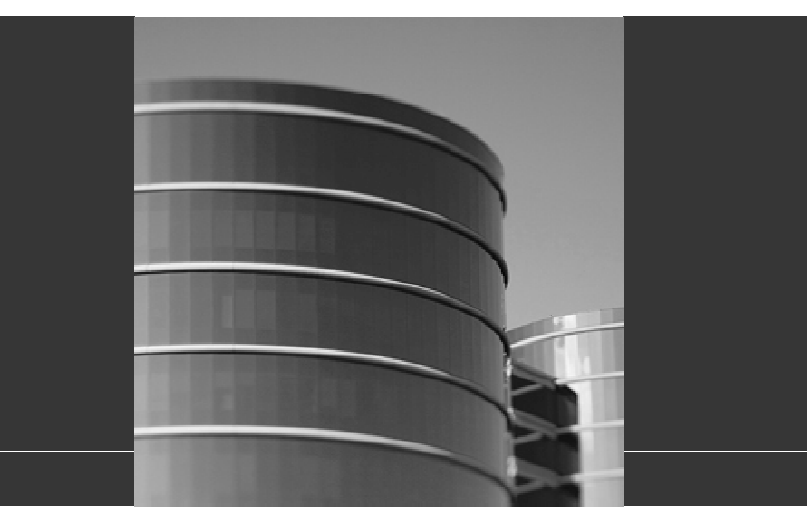

## ORACLE®

## The Sins of SQL Programming that send the DB to Upgrade Purgatory

**Abel Macias**

## **Who is Abel Macias ?**

- 1994 Joined Oracle Support
- 2000 RDBMS Technical Leader
- 2001 Specialize in Performance (DBPerf/Qtune/WR)
- 2002 Joined Support Escalations Team
- 2005 Address Wrong Results issues
- <sup>2006</sup> -Participated in 11g Beta
- 2006 Became an Open World Speaker
- 2007 US Performance Support Senior Technical Leade r
- 2008 2009 Part of Realworld Performance Panel & Support Stars Bar in OOW
- 2010 Joined Exadata Support Team

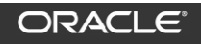

## **Agenda**

- What do I call a "Sin" ?
- Deep analysis of 4 Real World Cases supplied by<br>expresses customers
- Questions and Answers

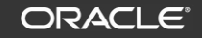

## **What do I call a "Sin" ?**

- A "Sin", is a bad SQL Coding practice that causes great hardship to the business during database upgrades.
- It is a decision made long ago to which the consequences are seen much later.
- The usual argument from customers is that "it used to work". The fact of being doing something wrong and getting away with it for long does not make it correct.
- The right thing to do is to change things to do them the<br>wight way right way.

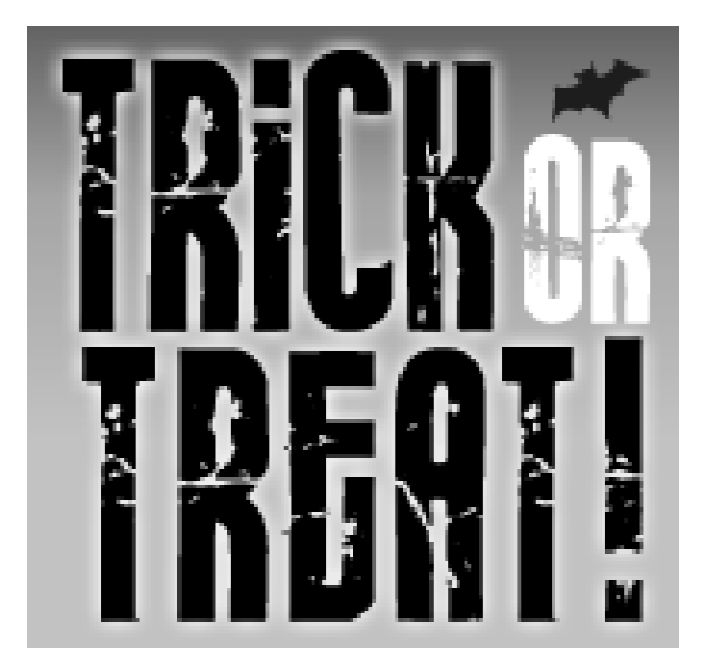

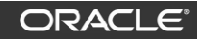

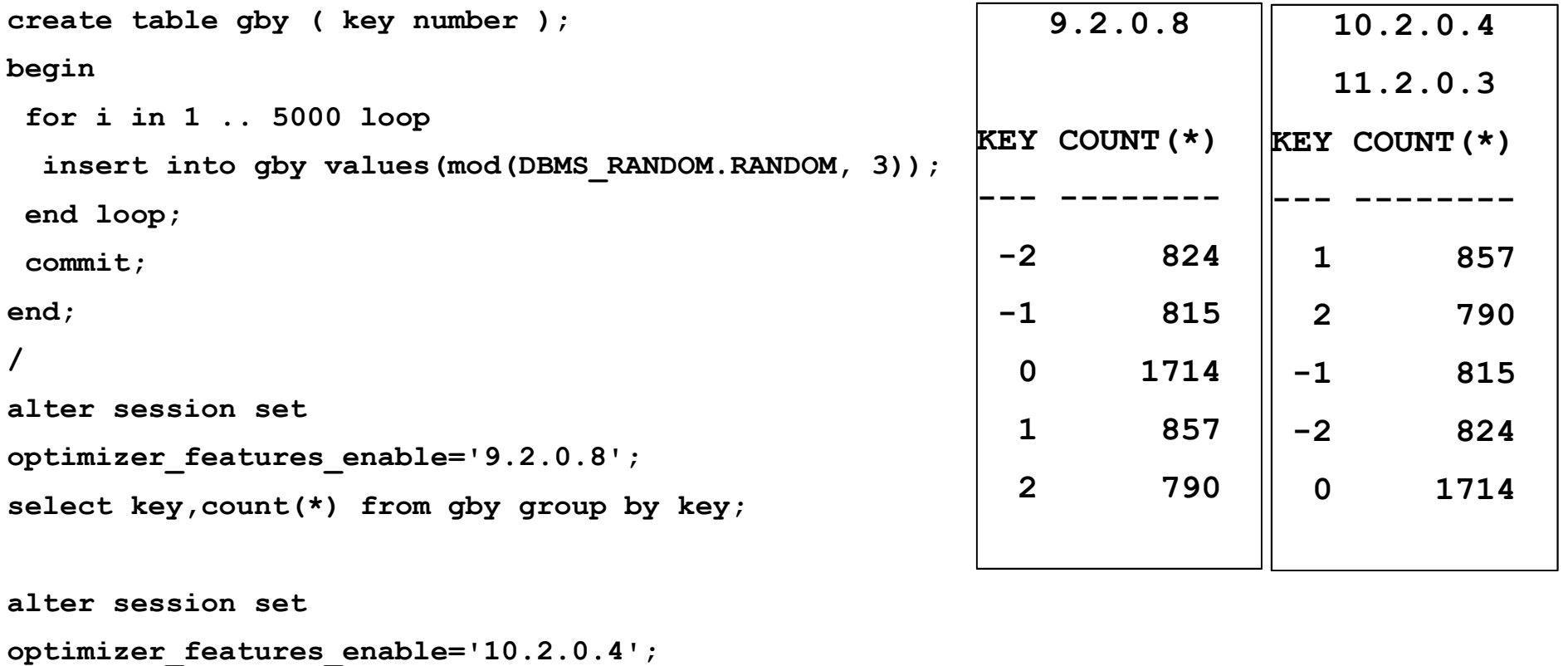

```
select key,count(*) from gby group by key;
```
ORACLE<sup>®</sup>

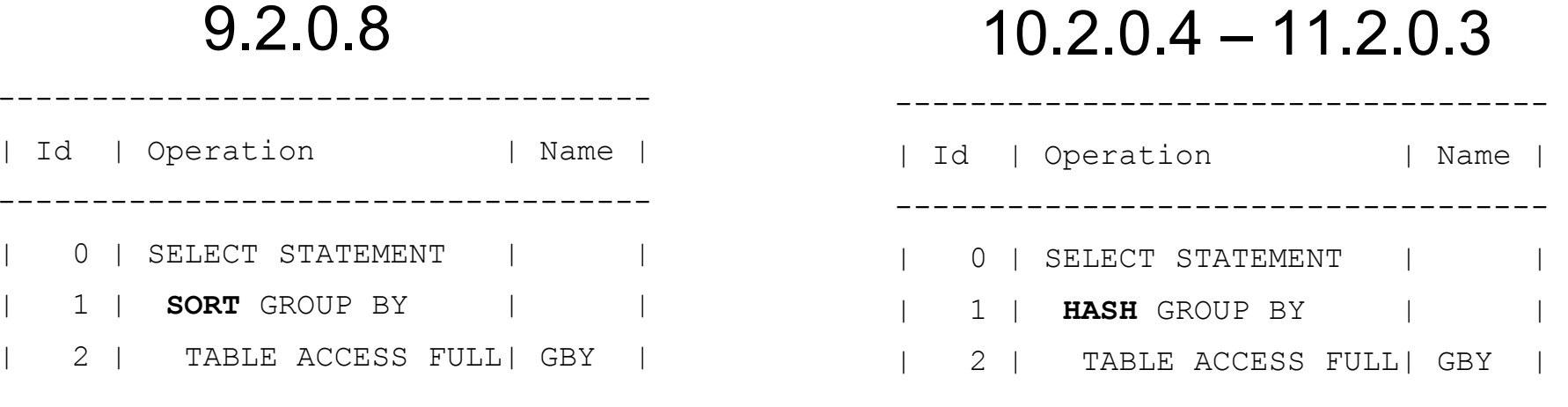

order\_by\_clause<br>Use the ORDER BY clause to order rows returned by<br>the statement. Without an order\_by\_clause, no<br>guarantee exists that the same query executed more<br>than once will retrieve rows in the same order.

- Workaround \_gby\_hash\_aggregation\_enabled = false
- Has a performance penalty.
- PeopleSoft is one example of an application that <br>has this issue has this issue.
- Example : Operating System, RDBMS & Additional Component Patches Required for Installation PeopleTools 8.49 (Doc ID 749100.1)

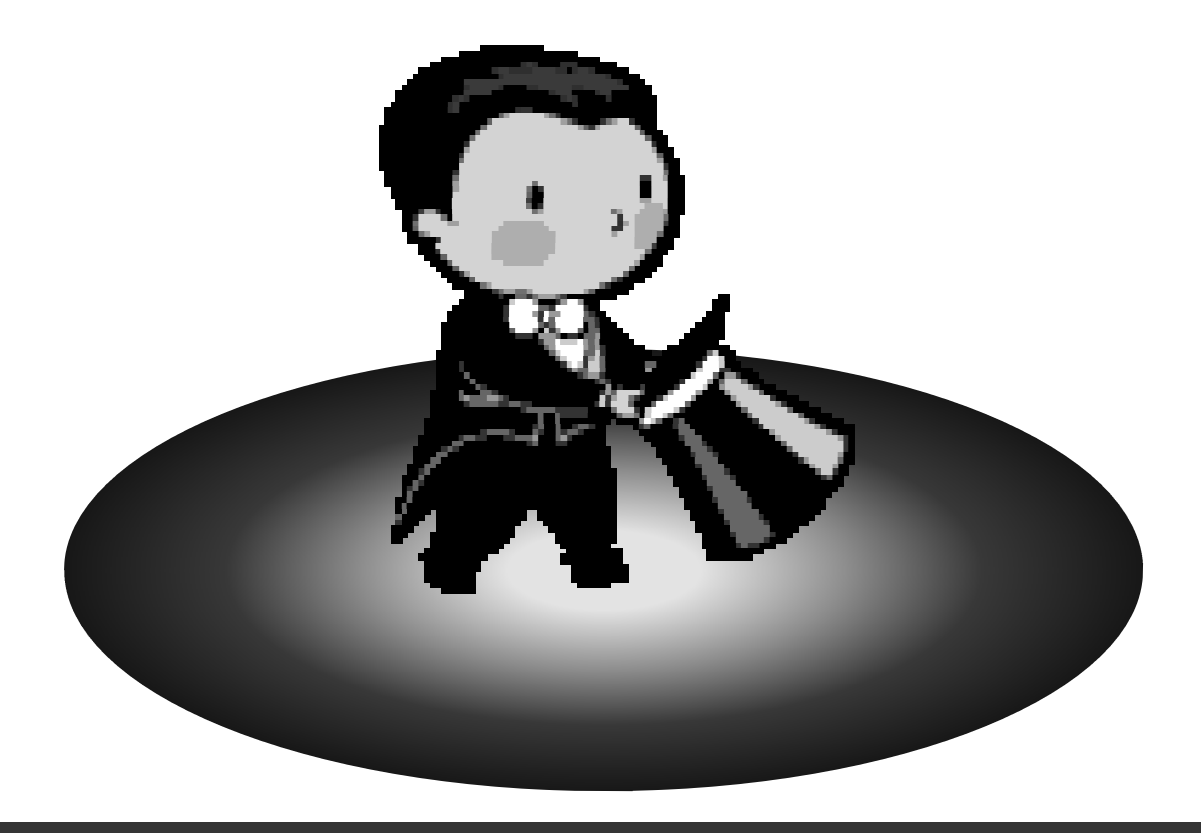

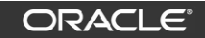

```
CREATE or REPLACE function test_func return number A
SaNum number:=dbms_random.random;
begin
dbms_output.put_line('Number:'||aNum);return aNum;
end test_func;/
set serveroutput on
select test_func from dual;
select x.* from
(select test_func from dual) x;
select x.* from
(select /*+ no_merge */ test_func from dual) x;
```
**ORACLE**®

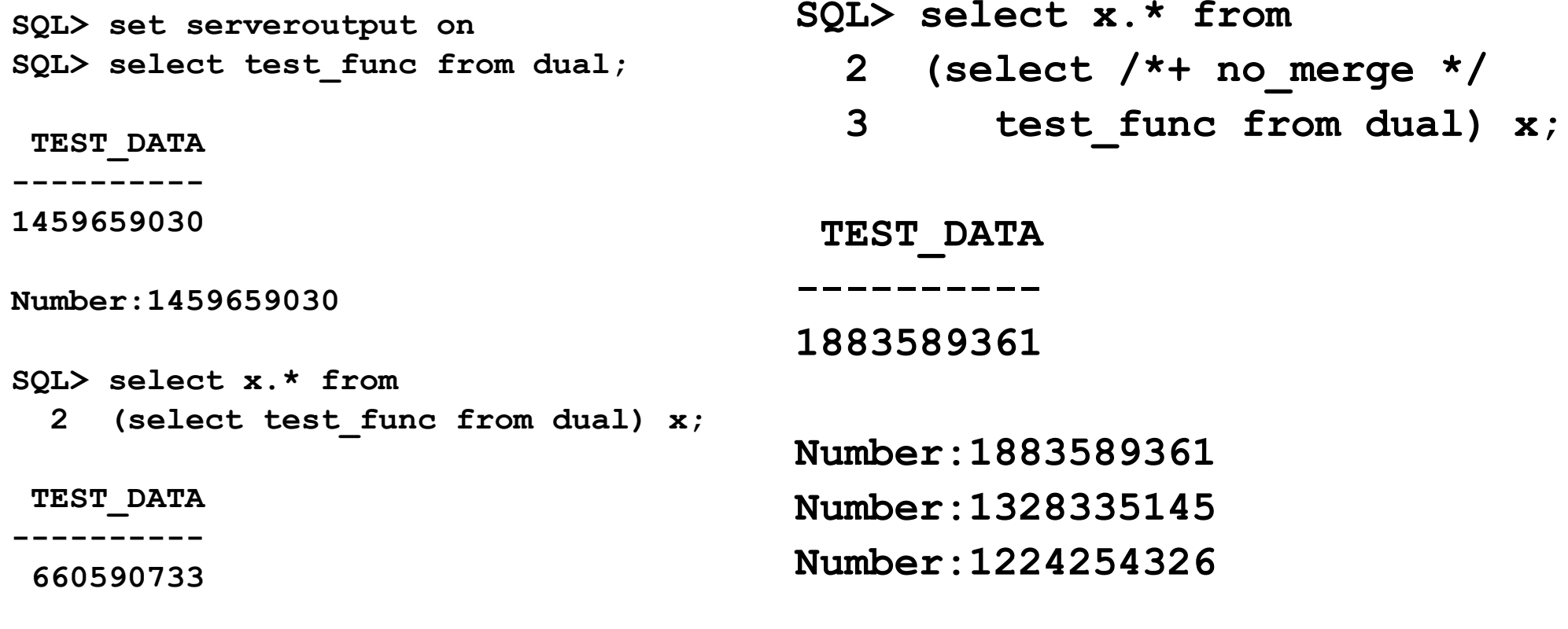

**Number:660590733**

ORACLE<sup>®</sup>

- Not related to number of rows ■ Not related to column projection ■ Not related to view merging only
- A RIVIOT CAN be different by column projection Information<br>ion and query transformation<br>in "X"."TEST\_FUNC"[NUMBER,22]<br>In **"X"."TEST\_FUNC"[NUMBER,22]**<br>ORACLE **Behavior can be different by** version and query transformation

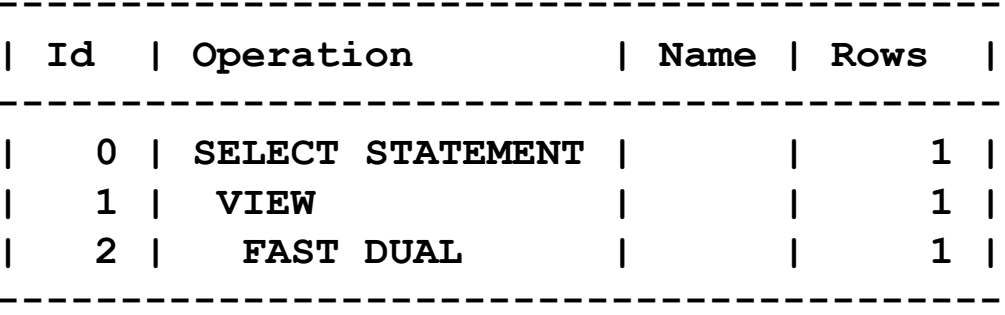

```
SQL> select count(*) from dual2 connect by level <=3;COUNT(*)----------3SQL> 
SQL> select count(*) from dual2 where 1 <> test func

3 connect by level <=3;<=3;COUNT(*)SQL>
SQL> select count(*) from dual
2 where 1 <> (select test_func from dual)
                                               3 connect by level <=3;COUNT(*)----------3----------
----------3Number:1080442802
Number:-1062755320Number:698313632Number:-1620232937
```
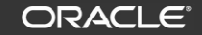

## Can It Happen with Deterministic Functions too ?

```
CREATE or REPLACE function test_func(aNum number) return number deterministic AS
begin
dbms_output.put_line('Number:'||aNum);return aNum;end test_func;/
select test_func(1) from dual;select x.* from (select test_func(1) from dual) x;select x.* from (select /*+ no_merge */ test_func(1) from dual) x;
select test func(rownum) from dual;
select x.* from (select test func(rownum) from dual) x;
select x.* from (select /*+ no_merge */ test_func(rownum) from dual) x;
```
#### ORACLE

```
SQL> select test_func(1) 2 from dual;TEST_FUNC(1)------------
1Number:1SQL>
SQL> select x.* from 
2 (select test_func(1) SQL>
SQL> select x.* from 
2 (select /*+ no_merge */ test_func(1) 
                                              3 from dual) x;TEST_FUNC(1)------------
13 from dual) x;TEST_FUNC(1)------------
1Number:1Number:1
```
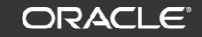

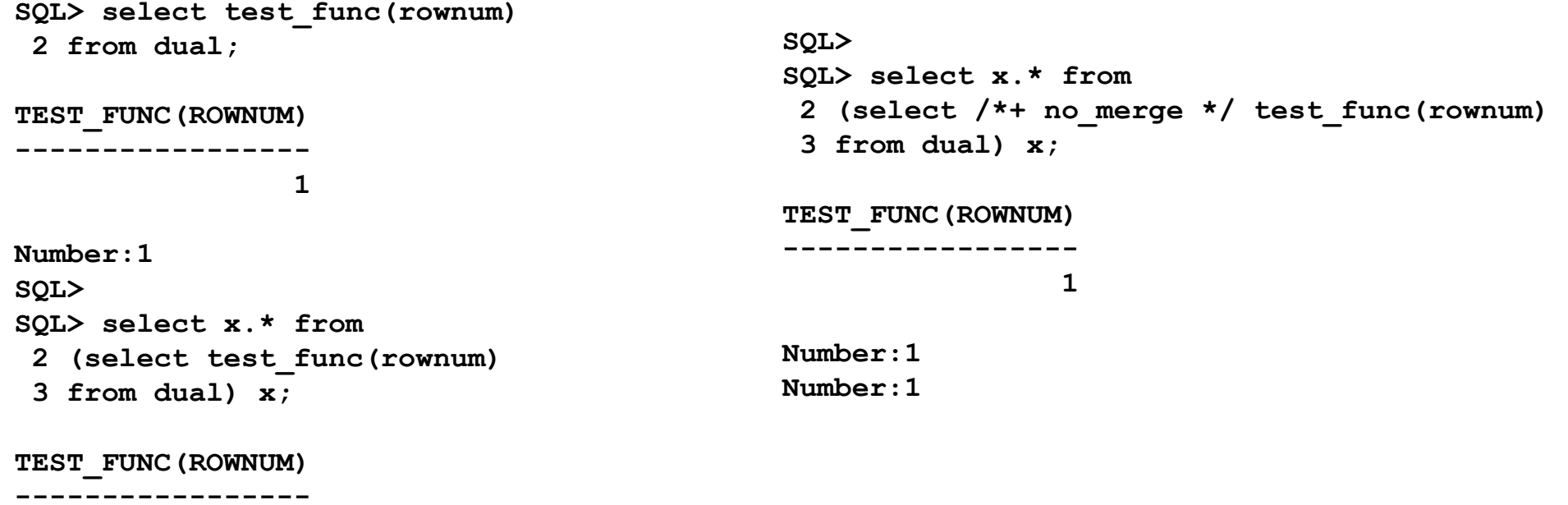

**1**

**Number:1Number:1**

ORACLE<sup>®</sup>

Documentation Bug 7239930 :RELATIONSHIP BETWEEN NO. OF SELECT LIST FUNCTION CALLS AND NO. OF ROWS RETURNED

#### **Invoking Stored PL/SQL Functions from SQL Statements**

- Caution: Because SQL is a declarative language, rather than an imperative (or procedural) one, you cannot know how many times a function invoked from a SQL statement will execute—even if the function is written in PL/SQL, an imperative<br>language.
- If your application requires that a function be executed a certain number of times, do not invoke that function from a SQL statement. Use a cursor instead.
- For example, if your application requires that a function be called once for each selected row, then open a cursor, select rows from the cursor, and call the function for each row. This guarantees that the number of calls to the function is the same as the number of rows fetched from the cursor.

<sup>17</sup> Copyright © 2011, Oracle and/or its affiliates. All rights reserved.

- No Workaround
- Performance impact is unpredictable

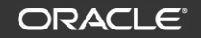

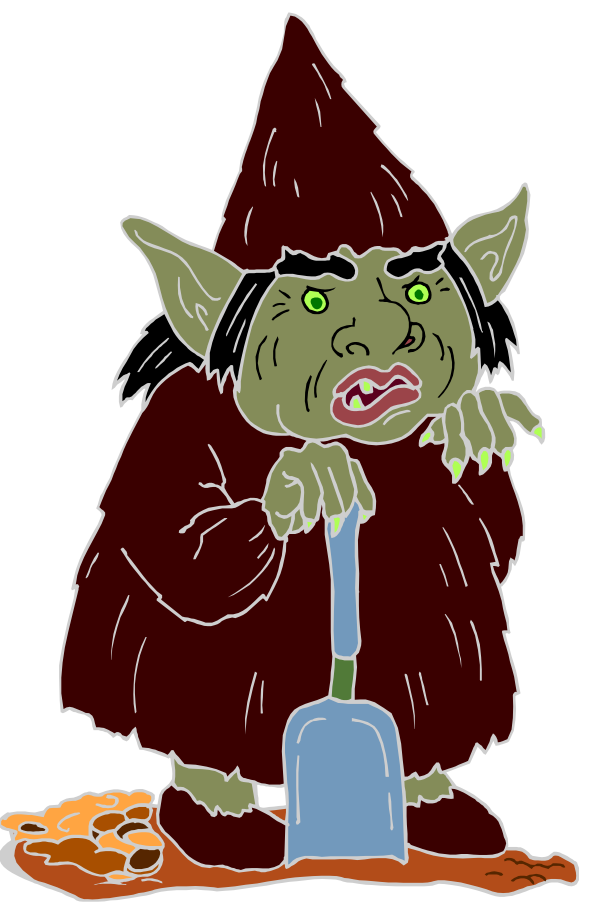

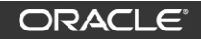

**CREATE TABLE TEST\_VAL( COL\_01 NUMBER(15) NOT NULL, COL\_02 NUMBER(15) NOT NULL, COL\_03 NUMBER(15) NOT NULL, VAL\_03 VARCHAR2(600), VAL\_04 VARCHAR2(600));Insert into TEST\_VAL (COL\_01, COL\_02, COL\_03, VAL\_03, VAL\_04)Values (111, 2222, 333, 'HSM', ' ');COMMIT;**

SQL> alter session set optimizer features enable='9.2.0';

**Session altered.**

**SQL> SELECT COL\_01 FROM TEST\_VAL 2 WHERE COL\_02 = 2222 AND COL\_03 = 3333 AND ( VAL\_03 NOT IN ('Z1', 'Z2', 'ZD') OR VAL\_04 != 0 );**

**COL\_01**

**----------**

**111**

#### **ORACLE**®

```
SQL> alter session set optimizer_features_enable='10.2.0.4';COL_01 | 111Session altered.COL_02 | 2222COL_03 | 333SQL> SELECT COL_01 FROM TEST_VAL
2 WHERE COL_02 = 2222 AND COL_03 = 333VAL_03 | 'HSM'
3 AND ( VAL_03 NOT IN ('Z1', 'Z2', 'ZD') OR VAL_04 != 0 );OR VAL_04 != 0 )VAL_04 | ' '*
ERROR at line 4:
ORA-01722: invalid numberSQL> alter session set events '10158 trace name context forever, level 1';Session altered.SQL> SELECT /*+ hardparse me */ COL_01 FROM TEST_VAL
  2 WHERE COL_02 = 2222 AND COL_03 = 333 AND ( VAL_03 NOT IN ('Z1', 'Z2', 'ZD') OR VAL_04 != 0);COL_01---------- 111ORACLE®
```
**9.2.0**

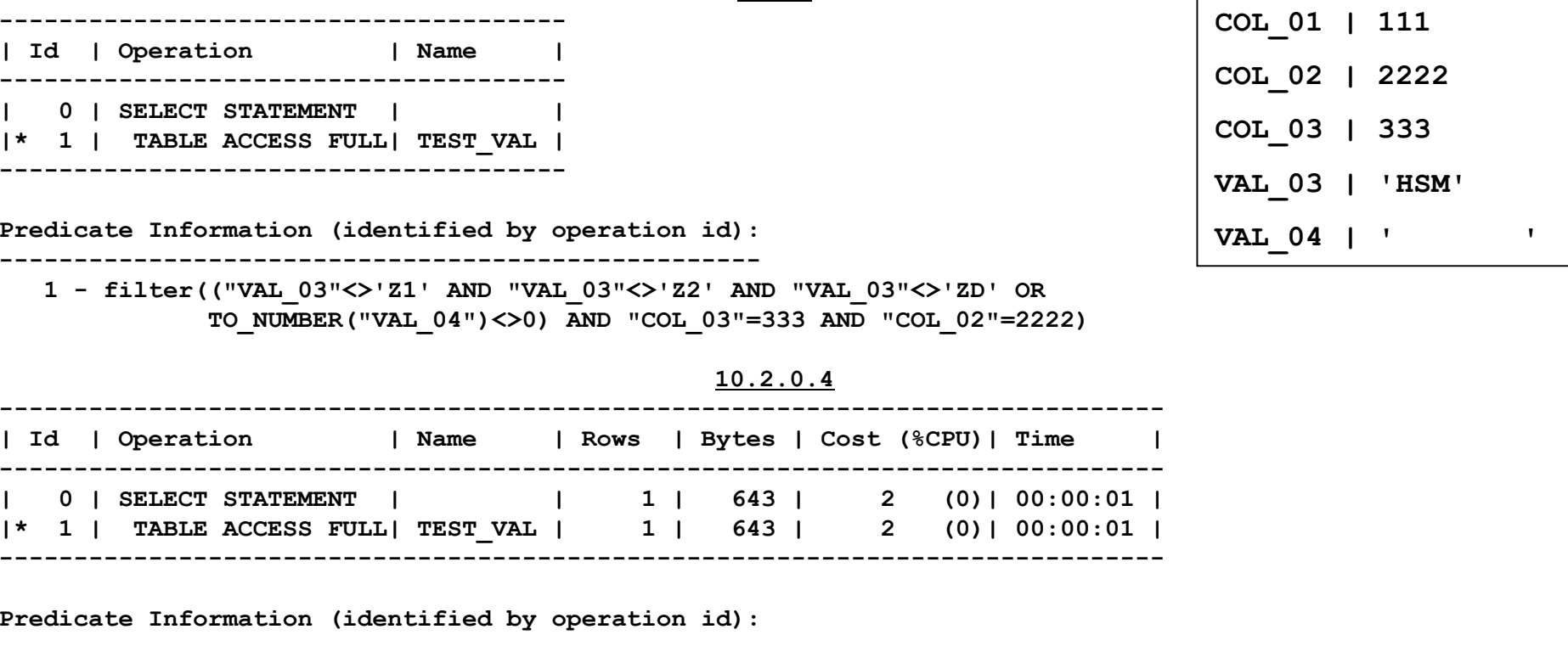

 **1 - filter("COL\_02"=2222 AND "COL\_03"=333 AND(TO\_NUMBER("VAL\_04")<>0 OR "VAL\_03"<>'Z1' AND "VAL\_03"<>'Z2' AND "VAL\_03"<>'ZD'))**

ORACLE<sup>®</sup>

22  $\,$   $\,$  Copyright © 2011, Oracle and/or its affiliates. All rights reserved.

**---------------------------------------------------**

Documentation Bug.8554306 "CONDITION PRECEDENCE" IS MISSING INFO THAT THE CBO MAY REARRANGE CONDITIONS

## Condition Precedence

- …... Oracle evaluates conditions with equal precedence from left.<br>The right within an expression, with the following exceptions: to right within an expression, with the following exceptions:
- Left to right evaluation is not guaranteed for multiple conditions connected using AND
- Left to right evaluation is not guaranteed for multiple conditions connected using OR

- Workaround (though not very effective) ORDERED\_PREDICATES hintEvent 10158
	- $\triangleright$  Changing the query

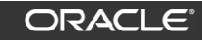

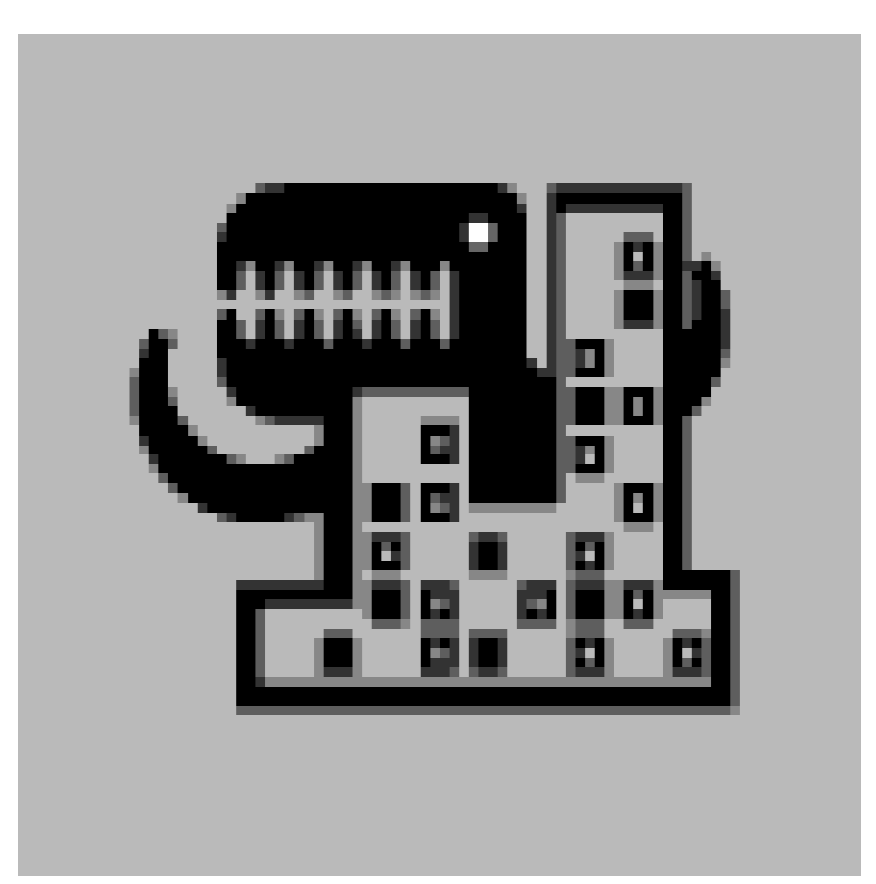

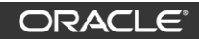

**SELECT tablespace\_name, 'literal value' str, count(\*)FROM all\_tablesGROUP BY tablespace\_name;**

Customer Says "In the above query, the literal is not required to be included in the GROUP BY clause, as the server understands that the value is unchanging over the data set and thus does not need to be included.

This query will run in both our 10g and 11g environments.

However, if I nest the above query using the WITH clause but leave the GROUP BY in the outer query, things become a bit murkier:"

```
WITH qry AS
(SELECT tablespace_name, 'literal value' strFROM all_tables)
SELECT tablespace_name, str, count(*)FROM qry
GROUP BY tablespace_name;
```
"In 10g, this query executes without error, while in 11g, I get the following error:

ORA-00979: not a GROUP BY expression

 So, the 10g server still identifies that the 'str' column is a literal and does not require inclusion in the GROUP BY clause, while the 11g server does not. I can run the query in 11g only if I include 'str' in the GROUP BYclause.

In our query that is failing in our 11g test environment, I happen to be binding in the literal value at runtime, but, as I demonstrated above, this is not a requirement. The failure is caused by the nesting of a query containing a literal value, with the outer query performing a GROUP BY." – Customer.

**Alter session set optimizer\_features\_enable='10.2.0.1';**

```
WITH qry AS
(SELECT tablespace_name, 'literal value' strFROM all_tables)
SELECT tablespace_name, str, count(*)FROM qry
GROUP BY tablespace_name;
```
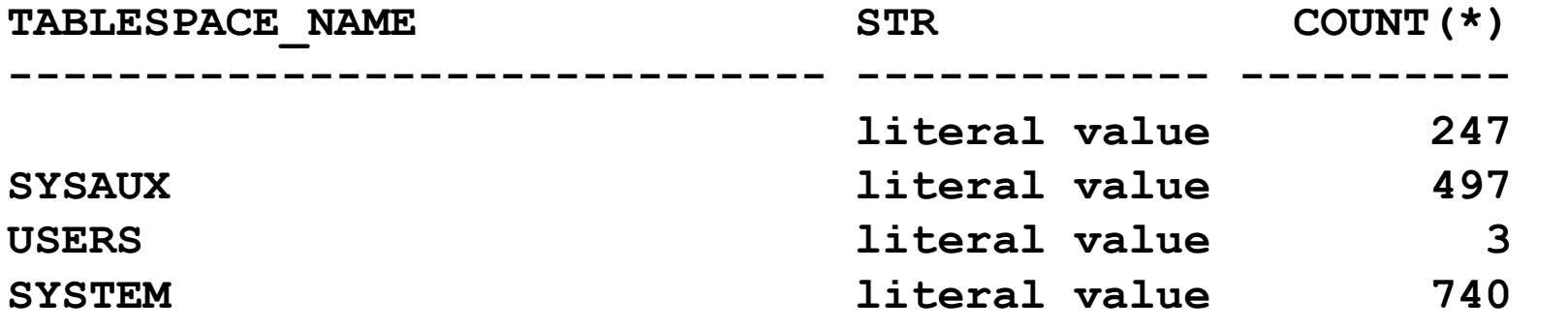

**ORACLE**®

**Alter session set optimizer\_features\_enable='11.2.0.1';** 

```
WITH qry AS
(SELECT tablespace_name, 'literal value' strFROM all_tables)
SELECT tablespace_name, str, count(*)FROM qry
GROUP BY tablespace_name;SELECT tablespace_name, str, count(*)*ERROR at line 5:
ORA-00979: not a GROUP BY expression
```
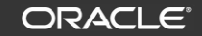

 $\mathbf{3}$ 

**ORACLE**®

```
alter session set "_fix_control"= '5520732:off';WITH qry AS
(SELECT tablespace_name, 'literal value' strFROM all_tables)
SELECT tablespace_name, str, count(*)FROM qry
GROUP BY tablespace_name;TABLESPACE NAME STR COUNT(*)
------------------------------\begin{array}{ccc} \n\text{literal value} & 247\n\end{array}497
SYSAUX literal value
USERS 11 and 111 and 111 and 111 and 111 and 111 and 111 and 111 and 111 and 111
                                                          740
SYSTEM 11 and 111 and 111 and 111 and 111 and 111 and 111 and 111 and 111 and 111
```
Oracle Dev Answer in bug 5520732

- *The checks for whether the group by list contains the columns/expressions in the select list are being done after the view is already merged, so the error is not raised.*
- *However, the query is in fact illegal and should not sometimes work depending on what transformations are chosen.*
- So, The error <u>is</u> the expected behavior.

**Alter session set optimizer\_features\_enable='10.2.0.1';** 

```
WITH qry AS
(SELECT /*+ NO_MERGE */ tablespace_name, 'literal value' strFROM all_tables)
SELECT tablespace_name, str, count(*)FROM qry
GROUP BY tablespace_name;SELECT tablespace_name, str, count(*)*ERROR at line 5:
ORA-00979: not a GROUP BY expression
```
- Workarounds
	- **\_fix\_control** or Parameters
	- Look for MOS notes with the error
	- $\triangleright$  Review release notes with the phrase "Notable change of behaviour introduced in {version}".

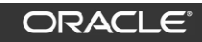

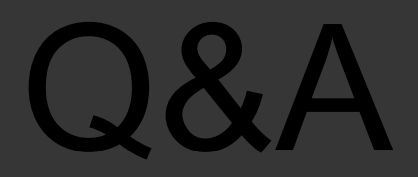

## Abel.macias@oracle.com

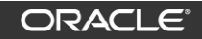

## **Hardware and Software**

#### ORACLE<sup>®</sup>

## **Engineered to Work Together**

**ORACLE** 

# **Backup Slides**

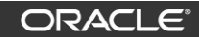